# SPN 102- M/W, 4:30-6:20. BC-246 Foreign Languages Department WINTER 2019

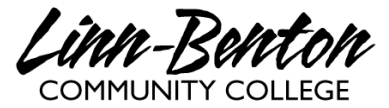

**INSTRUCTORA** Dr. Claudia A. Costagliola **CONTACTO** Oficina: **Benton Center-102A**. E-mail: costagc@linnbenton.edu **HORAS DE OFICINA** Wednesday: 6:20-7:20, or by appointment.

**LIBRO DE TEXTO** Blitt, Mary Ann & Casas, Margarita. *Exploraciones***, Second edition: Access to Quia books iLrn (REQUIRED).** Bundle of textbook is optional but highly recommended.

# **IMPORTANT INFO ABOUT YOUR TEXTBOOK (EXPLORACIONES)**

For your Spanish First Year classes at LBCC you will need to purchase *Exploraciones.* **If you already have the book and access to iLrn, that's all you need.**

If you need to purchase, buy from the bookstore the *printed access*, or buy from cengage.com the *instant access*. Both cost the same (\$119.99). This will give you access to the book and course materials for 2 years.

We strongly encourage you to rent a hard copy of the book for \$8 per term (free rental, but it pays shipping and handling). Having access to a hard copy allows you to interact better with the materials and within the class, and it is beneficial for all learning styles. If you plan to take all 3 courses of the first year, you may want to consider purchasing your own printed copy for \$46.95 (loose leaf edition).

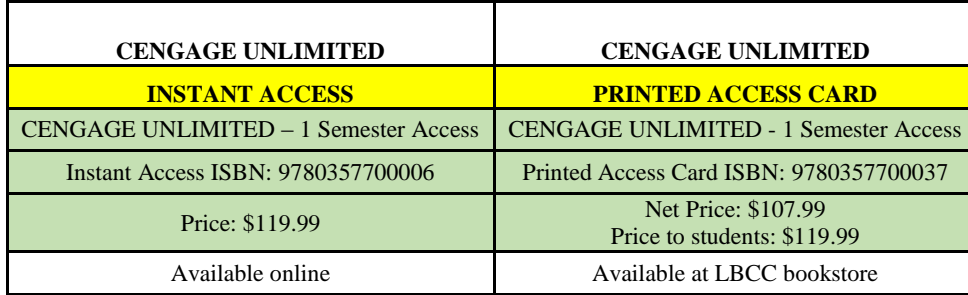

Once you have purchased your textbook and established your iLrn account, you are ready to sign up for our specific class. Use this class code: **MECTA946** (access code for winter 2019). For iLrn enroll instructions go to page 7 from this syllabus.

# **What to expect:**

**The class is in Spanish**! *This could be challenging and frustrating at times because y*ou may not understand every word that is spoken. Instead, you need to focus on the meaning of what you hear and use the context to guide you. English is used to explain or clarify the materials but y**ou are expected to start speaking Spanish from the first class**.

#### **Learning Outcomes:**

- $\checkmark$  Demonstrate an ability to communicate past occurrences in oral form.
- $\checkmark$  Demonstrate an ability to communicate past occurrences in written form.

 Communicate and demonstrate an ability to deal with everyday life situations such as shopping for clothes and food and ordering in a restaurant.

#### **Learning Objectives:**

- Increase proficiency of all skills (reading, writing, speaking and listening).<br>
Fxpand knowledge about Spanish speaking countries from different geographic
- Expand knowledge about Spanish speaking countries from different geographical regions.
- $\checkmark$  Better understand the relations between the United States and Latin America.

#### **Resources online for SPN 102**

#### MOODLE PAGE: Search for the class

QUIA BOOKS: When you purchase your textbook you will get a key code to sign up in iLrn, which is the site where your homework comes from. The site also offers many additional online resources, such as diagnostic exams, videos, tutorials, etc.

#### **Tutors/Grupo de conversación:**

Free tutoring is available at the Learning Center. Sign up on the tutoring website and make an appointment at the LC at least 24 hours in advance. Use this very valuable resource frequently!

#### **Grades and Evaluation:**

Grading for this class is optional (A-F, or Pass/Fail). Last day to modify your choice is the end of the 6th week. **A passing grade is 70 points and up.**

This is how your grade is calculated:

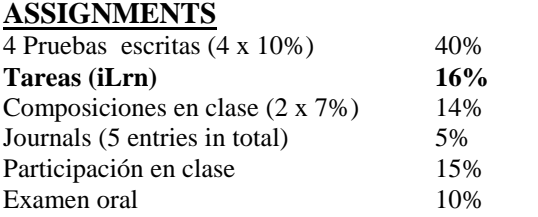

 $A = 90-100\%$ ;  $B = 89-80\%$ ;  $C = 79-70\%$  (PASSING GRADE);  $D = 69-60\%$ ;  $F = 59\%$  or less.

#### **Pruebas (Quizzes):**

There will be four quizzes (one per chapter, see calendar for details). If you cannot attend class on the day of a quiz because of a **MAJOR** reason, notify me **IN ADVANCE,** so arrangements can be made to take it within the following 2 days. Otherwise, you will lose the points for the missed quiz.

#### **Tareas (H***omework***):**

We learn a language through practice, and homework gives you precisely that. **Completing it on time is a key to your success**. All homework is assigned online. Once you are logged in, click on *Assignment Calendar* (top of menu on the right hand). Assigned activities have a DUE DATE next to them.

You get full **credit for homework turned on time, but there is no credit for late work**. You also have up to 3 attempts to submit (only the last attempt counts for calculating your grade). Although you have until 12 am of the due date, it is **highly recommended to complete your homework before class on the day it is assigned**. For example, your homework is assigned for Monday, May 5th. Ideally you would complete all your homework on Sunday. If that was not possible, you still have until midnight of Monday to send it for full credit.

# **Composiciones:**

You will write two (2) compositions in class of 250 words. Each composition consist of a first draft (70%) and a correction (30%). I will then make written comments and mark errors (with the symbols indicated in the "Correction Code") on the first draft. You will then revise the composition and turn in the second version along with the first version for the final grade on the due date. The second version will not be accepted without the first. You must type and double space all second drafts. You must also highlight anything that is different from the first draft, and include a word count. **You will receive a grade only after you turn in the corrections.** If you turn in only a first draft, the maximum possible grade is 50%.

Assigned dates for the compositions are in the calendar. You may e-mail compositions, but there will be an automatic 5% penalty. Late work will also lose 5% for each day it is late (regardless of if we have class or not, since I accept them by email).

# *Checklist for writing compositions:*

 *Use the vocabulary and grammar that we have learned in class (using grammar we have not learned will actually hurt your grade).*

- *Limit the number of words you have to look up to no more than 8 new words (underline them)).*
- $\checkmark$  Plan what you will write about and how to organize the information to avoid a random text.
- $\checkmark$  Do **not** write it in English first. If necessary, start with formulas you have learned in class.
- *All work that you turn in for a grade must be your own original work. The use of computer- or internet-based translation programs is not allowed.*
- *Keep in mind that you cannot write like you would in English. You need to learn how to walk before you can run.*

## *Keep it simple! Proof read!*

*\* If I see evidence that a text was not entirely written by you, you will get a zero for the assignment. Re-occurrence may result in a failing grade for the class. The use of electronic translators is considered cheating.*

# **Diario (Journal):**

You are required to keep a Spanish journal (Diario) in a notebook or any presentable format that can be easily read. You will be asked to hand in your journal every other Wednesday (starting the second week of class). Each journal entry should have **100-110 words**. Topics will be related with the material we are studying the week the journal entry is due.

# **Participación:**

Maximizing your language learning involves a lot of preparation outside of class as well as active participation in class. Your grade in this category involves a number of variables, including but not limited to:

 Evidence of your daily preparation for each class (this includes bringing the required materials to class such as your textbook, writing utensils, paper, etc.)

- Your use of Spanish in the classroom
- Your willingness to participate actively in all class activities
- Your cooperation during group and pair work
- Your respect and attitude toward the class and your support for the learning process of your peers

 **The use of electronic equipment during class for anything other than participating in class activities is prohibited unless otherwise indicated by your instructor.** If your textbook is on a laptop or tablet you are expected to use it responsibly. Using a cell phone during a composition or test will result in a zero on that assignment

# **Examen oral:**

For the oral exam you will be paired with a classmate to enact a dialogue. General topics will be provided beforehand to help you prepare. You will be assigned a time (during class time) to come to your classroom and perform your oral exam. When you arrive for your appointment you will be given the topic of your dialogue and the communicative tasks to include (e.g. discussing options and then making a decision). You will have two minutes to strategize and then five minutes to enact the dialogue. Each student´s performance will be graded according to the criteria previously provided.

### **Inclement weather closures:**

Occasionally we experience snow days or icy roads that result on college closures. If that happens, **CHECK YOUR LBCC EMAIL** and the ANNOUNCEMENTS tab on your iLrn (Quia books). If you do not use your LBCC e-mail, make sure to forward your LBCC messages to your preferred account, so you do not miss important information.

## **Suggested apps:**

Play with different apps! The short activities will help you learn phrases, memorize vocabulary and improve pronunciation. There are tons of apps, and you can stick to the free versions.

## **Make this class part of your life and learn faster!!!**

The resources to practice and use Spanish are unlimited. You can hear and read Spanish basically everywhere. These are some ideas to make Spanish part of your everyday life:

- $\checkmark$  Explore some of the thousands of internet sites in Spanish, including radio stations, audio files, grammar, and vocabulary resources.
- TV channels *Univisión* (Channel 31) and *Telemundo* (channel 30) broadcast in Spanish. You can also find lots of choices to watch through *Neftlix*, *Hulu* and cable television.
- $\checkmark$  Use the SAP option on your T.V. to hear your favorite shows in Spanish.
- Meet friends who speak the language! Try meeting someone with common interests and start a friendship. Find a language partner at the Multicultural Center in Corvallis, or volunteer to help international students learn English (for more info, call the International Office at OSU).

#### **Disability Statement**

Students who have emergency medical information I should know of, or who might need special arrangements in the event of evacuation, or students with documented disabilities who have special needs, **should inform me no later than the first week of the term.** If additional assistance is required, please contact the LBCC Office of Disability Services.

#### **Integrity Statement**

Be advised that all the assignments must have been written by you. While it is OK to ask for help to other people, **every assignment should have been written and created by you.** You may use models, but it is not acceptable to copy full sentences or use any type of electronic translators -- you will not learn anything if you use them, and they result in incomprehensible chains of unrelated words, without any syntax, grammar or meaning. Assignments that are considered cheating will automatically receive a zero.

# **LBCC Comprehensive Statement of Nondiscrimination**

LBCC prohibits unlawful discrimination based on race, color, religion, ethnicity, use of native language, national origin, sex, sexual orientation, marital status, disability, veteran status, age, or any other status protected under applicable federal, state, or local laws. (For further information<http://po.linnbenton.edu/BPsandARs/> )

## **SPN 102-INVIERNO 2019 - Calendario de actividades y tareas**

**LUNES MIÉRCOLES**

#### **Semana 1 January 7 – 9** *Repaso del Programa de Curso (Syllabus Review) Capítulos 4/ 5* **C. 4: Verbos con cambio de raíz: o>ue y verbo estar (repaso) C.5: verbo estar + adjetivos Tarea: Repasar la clase de hoy y registrarse en iLrn C.4: Repaso verbos o>ue, otros verbos con cambio de raíz: e>ie, e>i C.5: repaso del verbo estar / cultura (estar) Tarea iLrn Cap. 4:T. 4.7, T.4.9, T.4.10, MP179, MP.180, MP181, S:4.23, S.424 , S.4.25 Tarea iLrn Cap. 5: S.5.2, S.5.3 Semana 2 January 14 - 16 C.4: Práctica de verbos con cambio de raíz: e>ie, e>i C.5: Presente progresivo, repaso del verbo ser, introducción ser vs. estar. Tarea iLrn Cap. 4:MP182, MP183 Tare iLrn Cap. 5: T. 5.1,T.5.7, T.5.9,T.5.11,T.5.12,MP37,MP38, MP246,MP247,MP248, S.5.9, S.5.11, MP37, MP38 \*\*Diario#1 para hoy (due today)\*\* C.5: Práctica ser vs. estar. Vocabulario: las profesiones Introducción: Saber/conocer Tarea iLrn Cap. 5: T.5.18, T.5.20, T.5.21, T.5.29, T.5.33,S.5.18, S.5.19,S.5.24,S.5.25, S.5.27 Semana 3 January 21 - 23 NO HAY CLASES: DÍA DE MLK Práctica: saber conocer Verbos irregulares en primera persona Repaso del capítulo 5 Tarea iLrn Cap. 5: T.5.28,T.5.38, MP39,MP191,MP249, MP250,S.5.5, S.5.8,S.5.20, S.5.22, S.5.23 Estudiar para Prueba #1 (Capítulos 4 y 5) Semana 4 January 28 -30 \*PRUEBA #1 (Capítulo 5)\*** *Capítulo 6* **Vocabulario: partes del cuerpo Verbos reflexivos Tarea iLrn Cap. 6: T.6.1,T.6.2,T.6.8,MP207, MP208, S.6.2, S.6.3 Tarea del libro de texto: Estudiar vocabulario de la p. 202. \*\*Diario#2 para hoy ( due today)\*\*** *Verbos reflexivos* **Vocabulario: los deportes/los pasatiempos Tarea iLrn Cap. 6: S.6.4, S.6.5, S.6.6,S.6.7, MP209, T.6.22, T.6.23 Semana 5 February 4 - 6 El Pretérito – algunos verbos en pretérito con cambio de raíz (some stem-change verbs in the preterite)\* Repaso del capítulo 6 Tarea iLrn Cap. 6: T. 628, S.6.25, S.6.26, T.6.31,T.6.34 Próxima clase: Composición #1. Traer un diccionario (no se aceptará versión electrónica) COMPOSICIÓN #1 (EN CLASE, 30 MINUTOS)**  *Capítulo 7* **Vocabulario: frutas y verduras, números mayores de cien. Tarea iLrn Cap. 6: MP210,MP211, S.6.21, S.6.27, S.6.29, S.6.31 Estudiar para la Prueba #2 (Capítulo 6) Semana 6 February 11- 13 \*PRUEBA #2 (Capítulo 6)\*** *La instructora entrega la composición con correcciones para los estudiantes* **Pretérito: verbos irregulares Por/para Tarea iLrn Cap. 7: T.7.1,T. 7.7,T.7.9, MP65,MP66, MP167, S.7.2,S.7.3,S.7.9, S.7.10, S712,S.7.14 Composición #1: Versión final para la próxima clase (due next class) COMPOSICIÓN #1 (versión final para hoy) Vocabulario: en el restaurante Pronombres de objeto directo (DOP) Tarea iLrn Cap. 7:T.7.19, T.7.26,T.7.29, MP108,MP109,MP110, S.7.28, S.7.31**

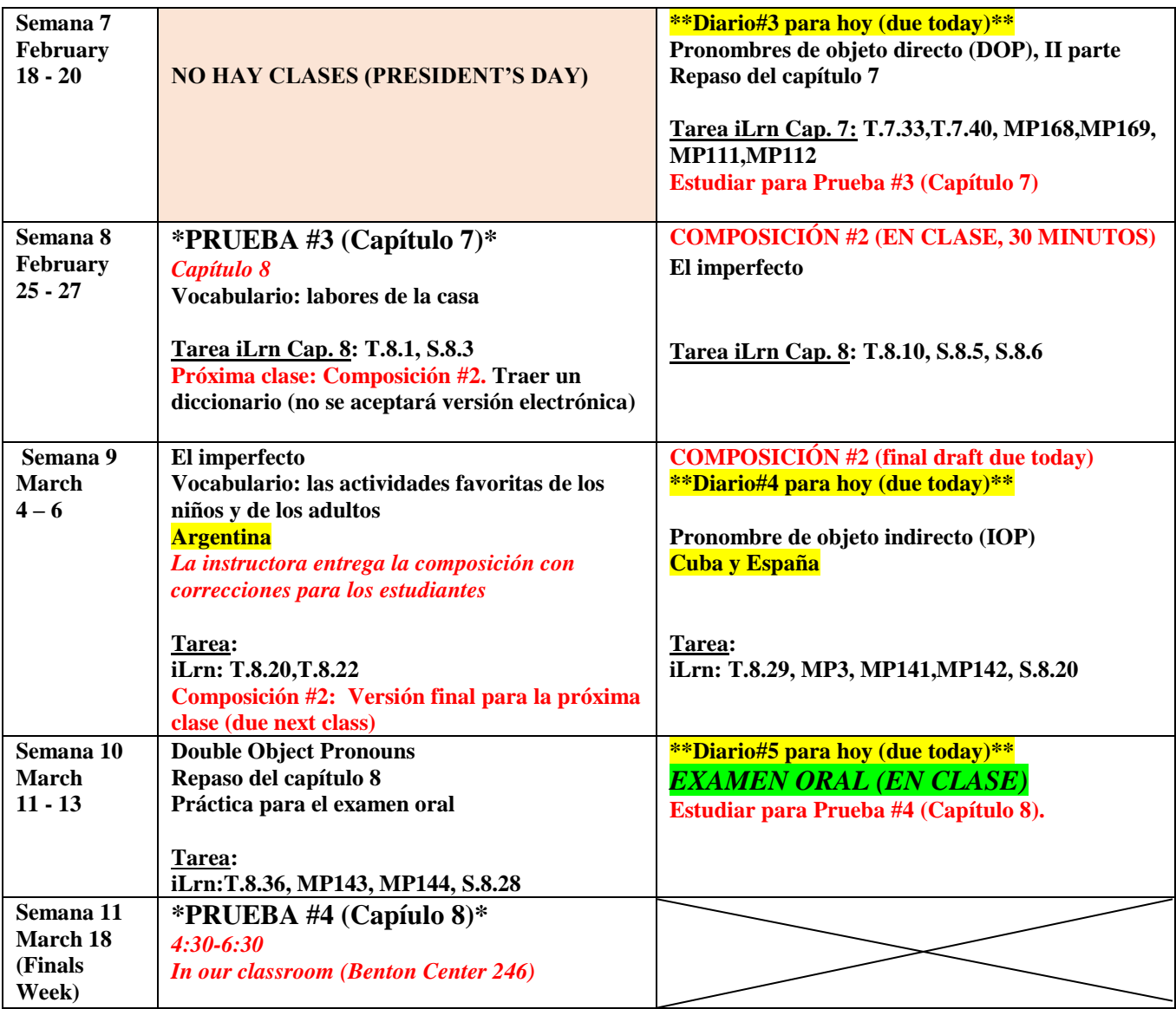

Your instructor, Claudia Costagliola, invites you to enroll in the following course.

#### **Course:Spanish 102\_BENTON CENTER\_W19\_Costagliola**

**Code: MECTA946**

**Book:** Exploraciones 2nd Edition iLrn: Heinle Learning Center

# *CREATING A HEINLE LEARNING CENTER ACCOUNT*

If you do not have an account, you need to create one. To do so, follow these steps:

- 1. Go to [http://hlc.quia.com](http://hlc.quia.com/) and click **Create an account**.
- 2. Select a username and password and enter your information, then click **Submit**.

**Note:** Remember to write down your username and password and be sure to select the correct time zone. Also, please enter a valid email address so we can send you your password if you forget it.

# *ENTERING THE BOOK KEY AND COURSE CODE*

Enter the book key and course code to complete the enrollment process. You may already have a book key, or you may need to purchase a book key. Depending on your situation, use one of the procedures below. If you activated the book for a previous course, you can start at step 4 of *I already have a book key* below.

Once you have completed this step, the system lists the course and book on the Student Workstation home page. To enter additional books, enter a book key in the **Enter** field and click **Go**.

**Note:** Book keys can only be used once. Your book key will become invalid after you use it.

# **I already have a book key**

- 1. Go to [http://hlc.quia.com](http://hlc.quia.com/) and log in.
- 2. At the top of the page, enter your book key and click **Go**.
- 3. Click **Confirm** to confirm your registration information. Your book will appear under the **My books** heading.
- 4. Besides the book listing, enter the course code MECTA946 in the **Enter course code** field and click **Go**.
- 5. If necessary, select a class or section and click **Submit**.

# **I need to purchase a book key, or would like to access a free 3-week trial.**

- 1. Go to [http://hlc.quia.com](http://hlc.quia.com/) and log in.
- 2. At the top of the page, enter the course code MECTA946 and click **Go**.
- 3. If necessary, select a class or section and click **Submit**. The course and books will appear under the **My classes** heading.
- 4. To purchase your key, locate the book and click **buy**. Proceed through the purchase process.
- 5. If you are not ready to purchase your book key and would like to access a free 3-week trial instead, locate the book and click **trial**. Note that 3-week trials are not available for all titles.

**Note:** If the buy link does not appear in Step 4, contact your instructor for information about obtaining a book key.

# *USING HEINLE LEARNING CENTER*

To access your Student Workstation in the future, go to [http://hlc.quia.com](http://hlc.quia.com/) and log in. Here, you can open your book, submit activities, view your results, and view your instructor's feedback. If you have any questions, contact Heinle Learning Center Support at <http://hlc.quia.com/support>.